# 6.837 Introduction to Computer Graphics

Quiz 2

Thursday November 20, 2003 2:40-4pm One hand-written sheet of notes allowed

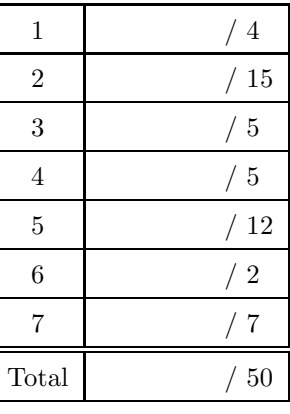

#### Name:

## 1 Animation [ /4]

#### 1.1 Quaternions vs. Euler Angles [ /2]

Quaternions are generally used for animation instead of Euler Angles. Why? Give 2 reasons.

#### 1.2 Interpolation in Quaternion Space [ /2]

If we linearly interpolate the values of two rotations in quaternion space, the speed of animation will not be constant. How does the speed vary? Draw a simple figure to explain this variation.

## 2 Rendering pipeline [ /15]

#### 2.1 Ray Casting vs. the Graphics Pipeline [ /2]

Describe the main algorithmic difference between standard ray casting and rendering using the graphics pipeline.

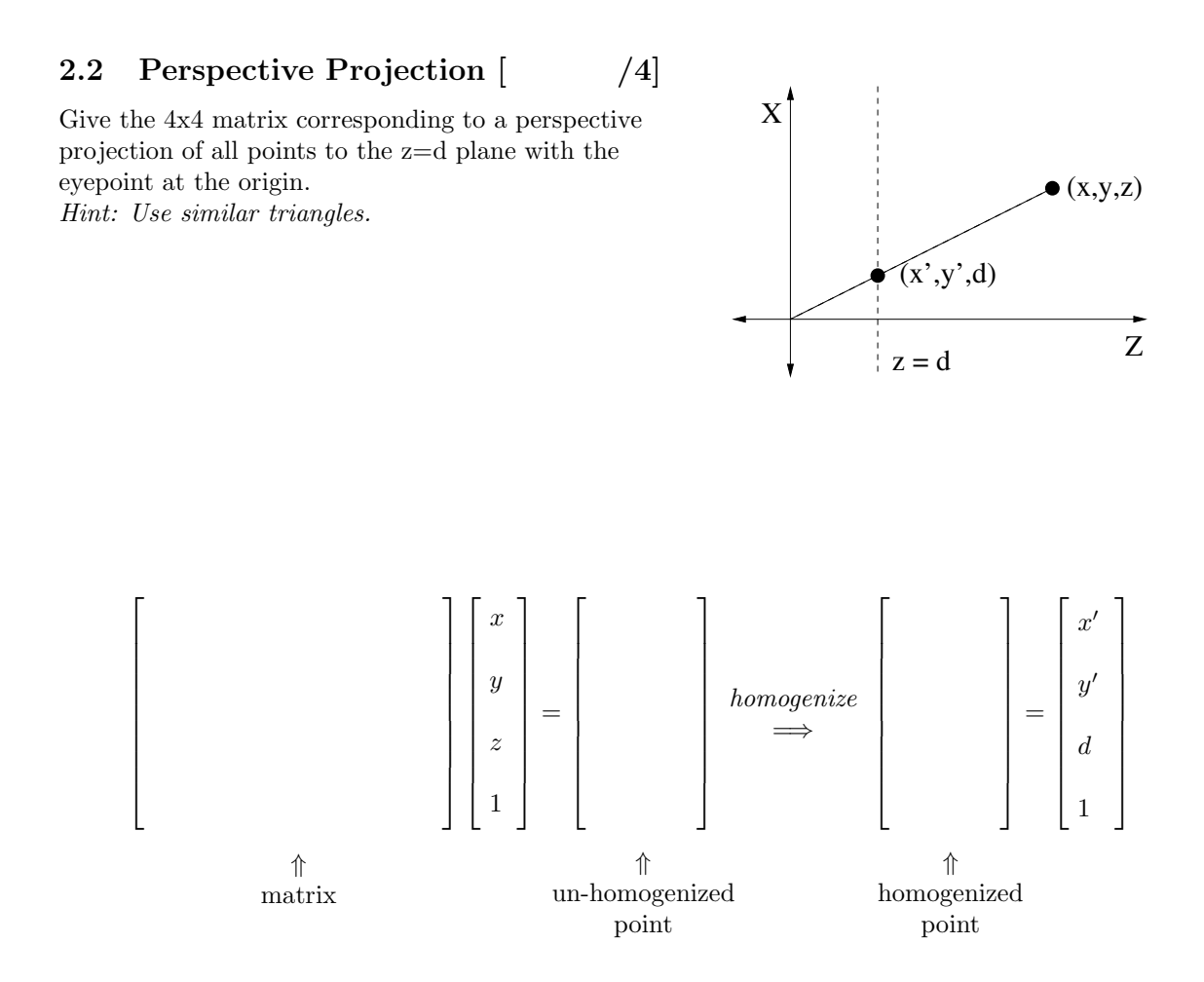

### 2.3 Triangle Rasterization [ /5]

Describe how to rasterize a triangle with vertices  $v0, v1$ , and  $v2$  into the framebuffer, as implemented on a modern graphics card. Use pseudo-code as appropriate. Make sure that small triangles are processed efficiently. Be specific about how you determine that a point is inside the triangle.

2.4 The *z*-buffer  $\begin{bmatrix} 2 \end{bmatrix}$ 

How do you modify your answer to the previous question to use the z-buffer to correctly rasterize multiple overlapping triangles?

#### 2.5 Linearity of Projection [ /2]

Can we interpolate z linearly in screen space? Explain.

# 3 Procedural Solid Texturing [ /5]

Write pseudo-code for a procedural wood shader similar to that shown in the image below. The wood material is composed of two other materials,  $m1$  and  $m2$ , arranged in cylindrical bands around the  $y$ -axis with thicknesses  $t1$  and  $t2$ . Given point  $p$ , return the appropriate material. Don't worry about the variations in circular cross-section or band thickness seen in natural wood grain.

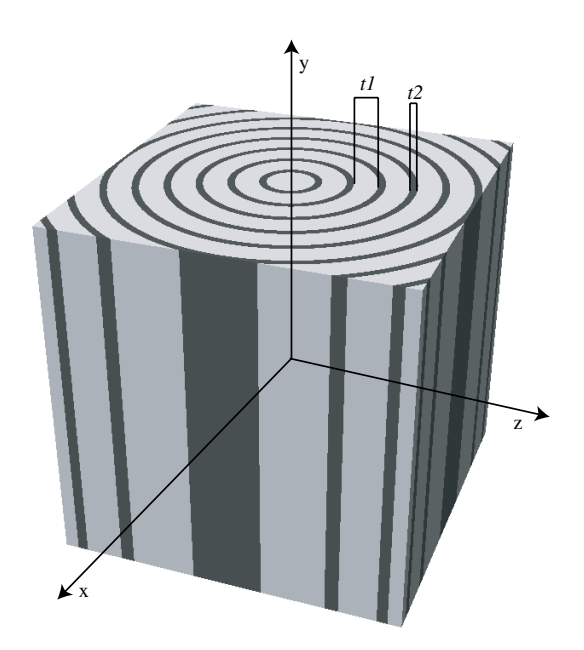

# 4 Curves and surfaces [ /5]

#### 4.1 Interpolation vs. Approximation Splines [ /1]

Sketch an interpolation and an approximation spline curve for the 4 control points below.

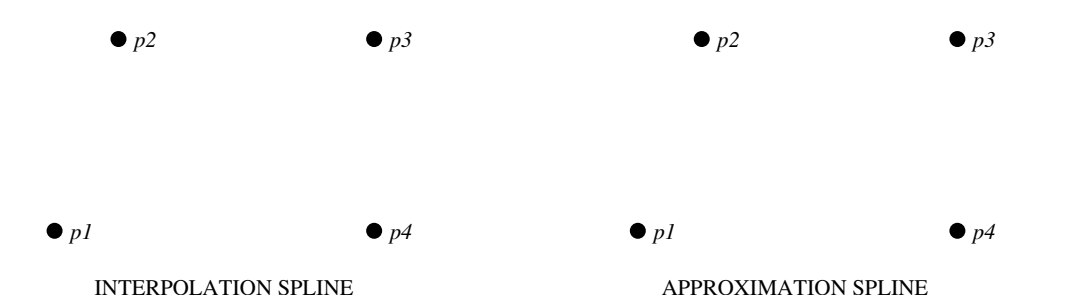

#### 4.2 Bezier vs. B-Spline [ /1]

Label each curve below as Bezier or B-spline.

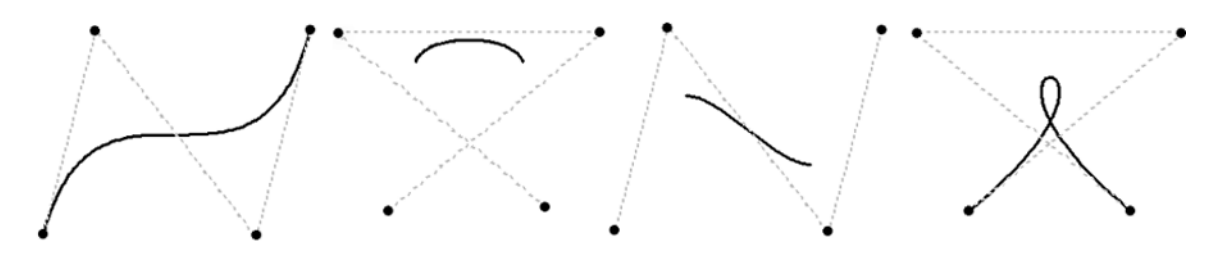

4.3 Polynomial Degree [ /1]

If we want a single polynomial to pass through  $n$  points, what degree polynomial is required?

### 4.4 Modeling with high order polynomials [ /2]

Why can it be difficult to model with high-order interpolation polynomials?

# 5 Shadows [ /12]

#### 5.1 Shadow Volumes [ /3]

Sketch the shadow volumes corresponding to this 2D scene and explain how the technique is used to determine whether point  $p$  is in shadow.

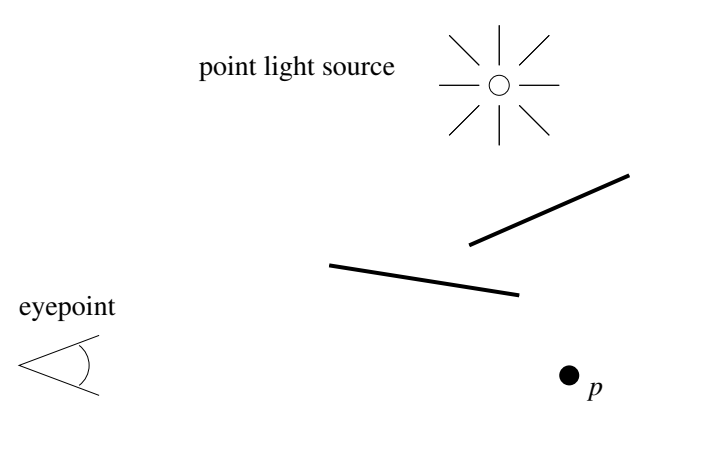

### 5.2 Shadow Techniques [ /5]

For each shadow algorithm below, check the boxes to indicate the features and limitations inherent in the technique. The features and limitations may be used more than once.

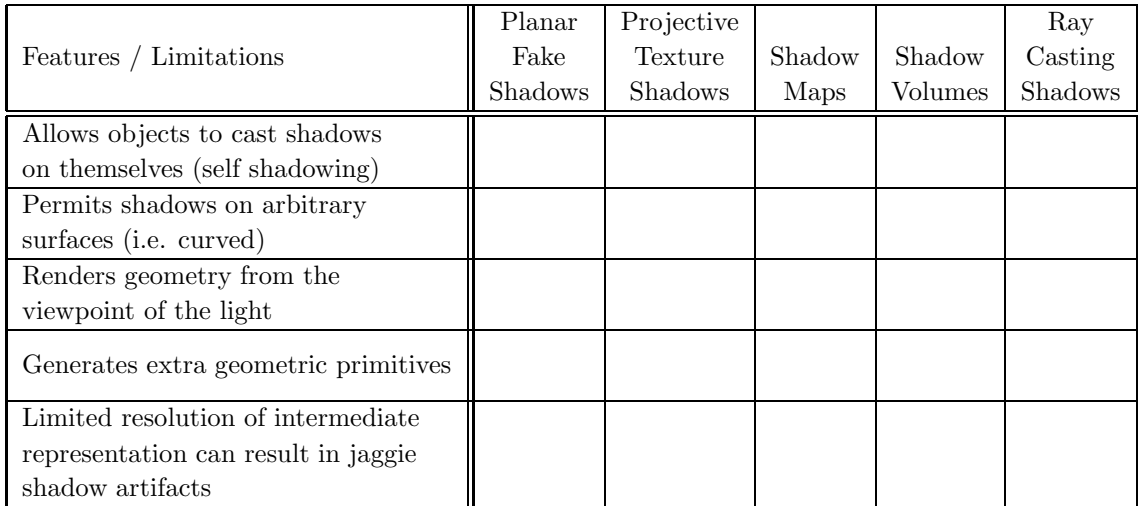

### 5.3 Soft Shadows [ /2]

Describe how one of these shadowing techniques can be extended to produce soft shadows from an area light source.

#### 5.4 The Bias (Epsilon) Problem [ /2]

Describe for one of these shadowing techniques how and why it suffers from the bias (epsilon) problem.

# 6 Color [ /2]

6.1 Metamers [ /2]

What are metamers?

## 7 Global Illumination [ /7]

## 7.1 Radiosity  $\begin{bmatrix} 7.1 & 7 \end{bmatrix}$

What photorealistic effects are missing from your ray tracer that can be captured using radiosity?

#### 7.2 Radiosity  $\begin{bmatrix} 7.2 & 7.2 \end{bmatrix}$

What other aspect of the radiosity computation makes it a popular choice for interactive architectural visualization and games?

#### 7.3 Monte-Carlo Ray Tracing [ /2]

What additional effects are captured by extending a basic ray tracing algorithm with Monte-Carlo ray tracing techniques?

#### 7.4 Form Factors for Radiosity [ /3]

Order these pairs of patches by the form factor  $F_{ij}$  (the fraction of light energy leaving patch j that arrives at patch i). Label the pair with the largest form factor  $\mathbf{1}$ , the 2nd largest  $\mathbf{2}'$ , etc.

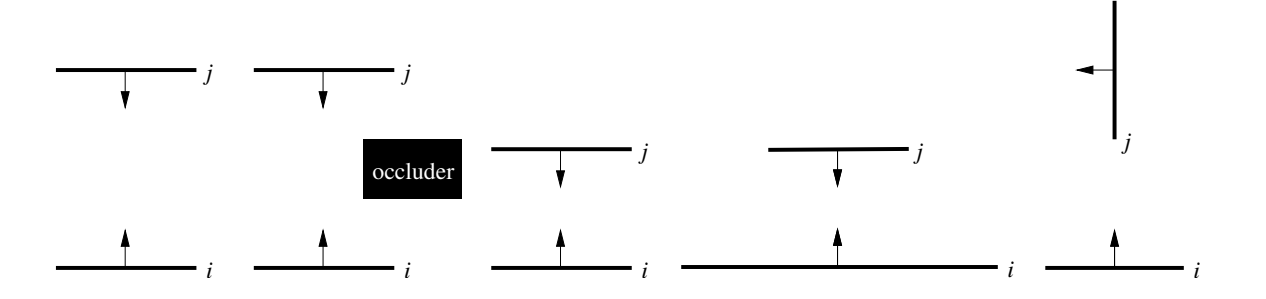

6.837 Computer Graphics  $\textcircled{2001}\xspace$ 

For information about citing these materials or our Terms of Use, visit:<http://ocw.mit.edu/terms>.